Государственное бюджетное образовательное учреждение высшего образования Московской области «Университет «Дубна» (государственный университет «Дубна»)

> Филиал «Протвино» Кафедра «Информационные технологии»

**УТВЕРЖДАЮ** Tungron **/Евсиков А.А.**/ Фамилия И.О. подпись 4 04 2019 г.

#### Рабочая программа дисциплины (модуля)

WEB-разработка и программирование

наименование дисциплины (модуля)

Направление подготовки (специальность)

09.03.01 Информатика и вычислительная техника

код и наименование направления подготовки (специальности)

Уровень высшего образования

бакалавриат

бакалавриат, магистратура, специалитет

Направленность (профиль) программы (специализация) «Программное обеспечение вычислительной техники и автоматизированных систем»

Форма обучения

очная

очная, очно-заочная, заочная

Протвино, 2019

 $\mathbf 1$ 

 $\mathbf{1}$ 

Преподаватель (преподаватели):

Питухин П.В., доц., к.ф.-м.н., кафедра информационных технологий Фамилия И.О., должность, ученая степень, ученое звание, кафедра; подпись

Рабочая программа разработана в соответствии с требованиями ФГОС ВО по направлению подготовки (специальности) высшего образования 09.03.01 Информатика и вычислительная техника

(код и наименование направления подготовки (специальности))

Программа рассмотрена на заседании кафедры информационных технологий

Протокол заседания №8 от «23» апреля 2019 г.

Заведующий кафедрой

(Daleurka H. J., nodmuce) Нурматова Е.В.

 $\overline{2}$ 

### **Оглавление**

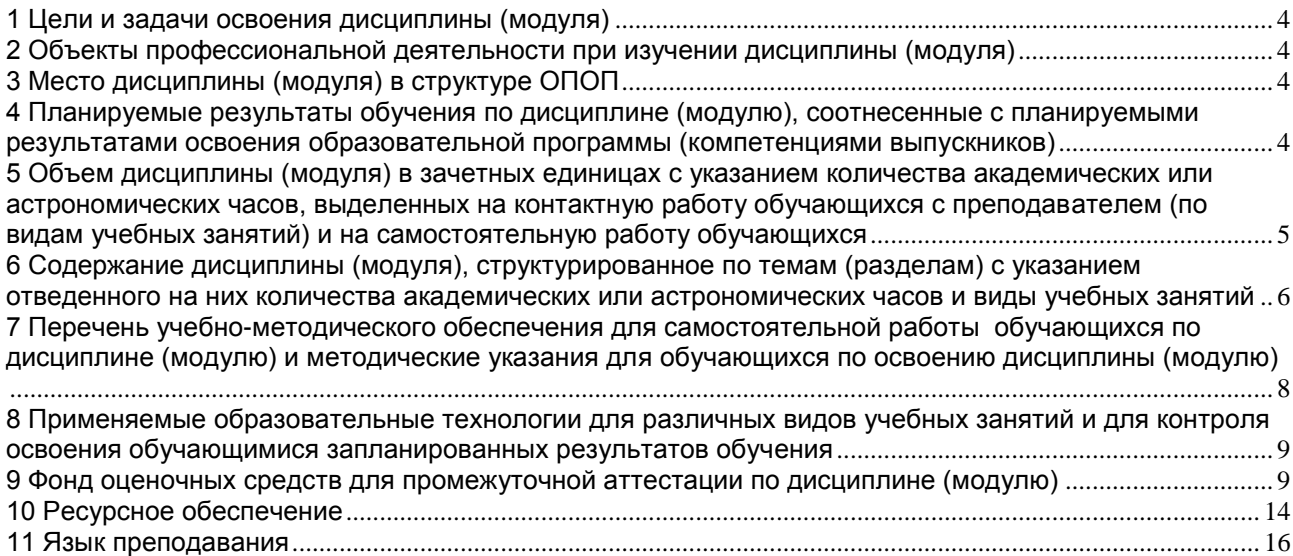

### 1 Цели и задачи освоения дисциплины (модуля)

<span id="page-3-0"></span>Целью изучения дисциплины «WEB-разработка и программирование» является изучение современных программных технологий Интернет. Особое внимание уделяется программированию на стороне клиента и сервера, в частности, языку HTML, JavaScript и Java. Рассматривается взаимодействие основных программных компонентов при разработке Интернет приложений, таких, как, вызов функций апплета из JavaScript и вызов функций JavaScript из апплета, управление элементами HTML из JavaScript и из апплетов, взаимодействие апплетов на HTML странице. Рассматривается, широко распространившийся в последнее время, формат XML и его применения

В ходе достижения цели решаются следующие основные задачи:

- Изучить языки разметки HTML.
- Изучить язык программирования JavaScript.
- Изучить стандарт описания файлов XML.
- Овладеть навыками и умениями необходимыми современному программисту для создания Интернет и сетевых приложений, проектирования программных архитектурных решений, использования прикладного ПО для разработки современных Интернет приложений.

### 2 Объекты профессиональной деятельности при изучении дисциплины (модуля)

<span id="page-3-1"></span>Объектами профессиональной деятельности в рамках изучаемой дисциплины (модуля) являются:

- автоматизированные системы обработки информации и управления;
- программное обеспечение средств вычислительной техники и автоматизированных систем (программы, программные комплексы и системы)
- интернет-приложения,
- web сайты и порталы.

### 3 Место дисциплины (модуля) в структуре ОПОП

<span id="page-3-2"></span>Дисциплина Б1.Б.18.4 «WEB-разработка и программирование» относится к базовой части блока дисциплин. Изучению дисциплины должны предшествовать такие предметы, как "Информатика" и "Объектно-ориентированное программирование". Студенты должны обладать знаниями, умениями, навыками и компетенциями, которыми овладели в рамках этих дисциплин.

После освоения дисциплины «WEB-разработка и программирование» студент будет подготовлен к профессиональной деятельности по разработке современных Интернет приложений.

### <span id="page-3-3"></span>4 Планируемые результаты обучения по дисциплине (модулю), соотнесенные с планируемыми результатами освоения образовательной программы (компетенциями выпускников)

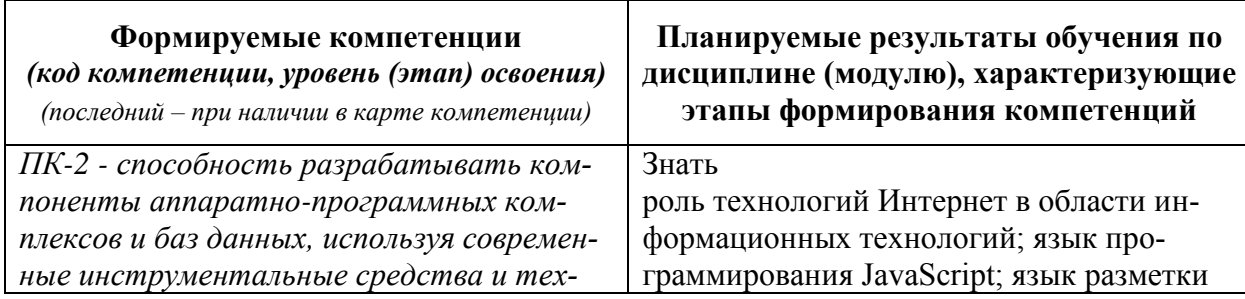

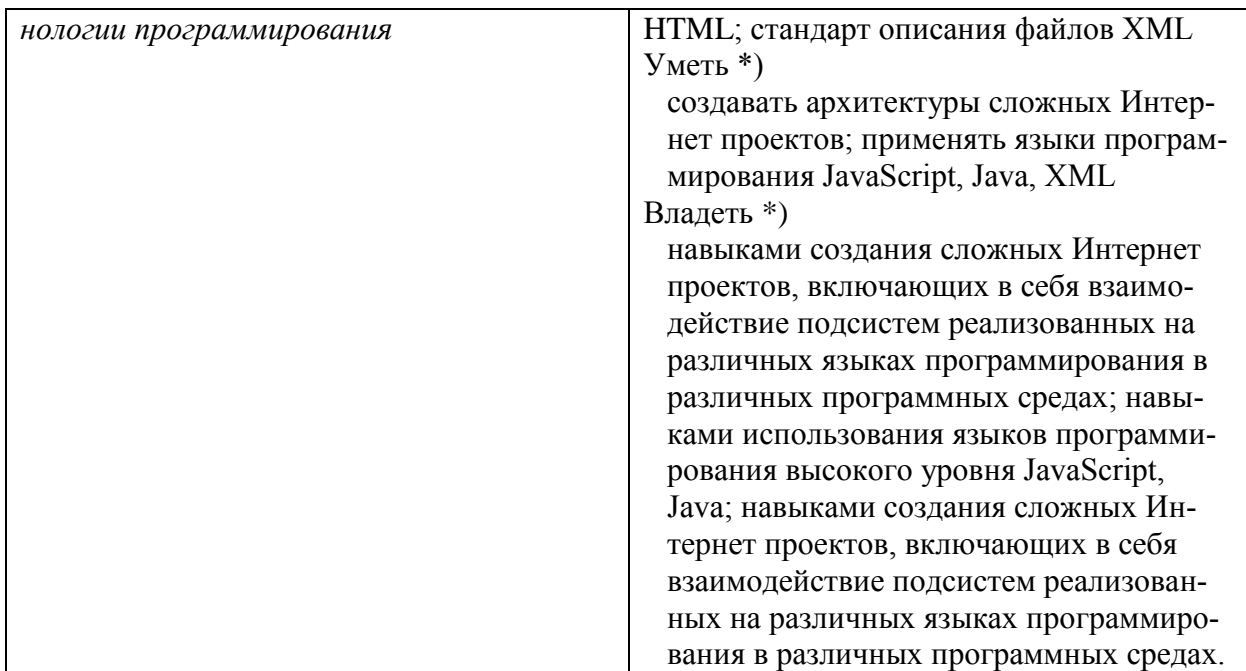

\*) результат обучения сформулирован на основании требований профессиональных стандартов:

- «Программист» №4 (приказ Министерства труда и социальной защиты РФ от 18 декабря 2013 г. № 679н);
- «Руководитель разработки программного обеспечения» №190 (приказ Министерства труда и социальной защиты РФ от 17 сентября 2014 г. № 645н);
- «Руководитель разработки программного обеспечения» №190 (приказ Министерства труда и социальной защиты РФ от 17 сентября 2014 г. № 645н)

### <span id="page-4-0"></span>**5 Объем дисциплины (модуля) в зачетных единицах с указанием количества академических или астрономических часов, выделенных на контактную работу обучающихся с преподавателем (по видам учебных занятий) и на самостоятельную работу обучающихся**

Объем дисциплины (модуля) составляет 4 зачетных единицы, всего 144 часа, из которых:

### **71 час составляет контактная работа обучающегося с преподавателем**<sup>1</sup> :

17 часов – лекционные занятия;

54 часа – практические занятия.

1

 $\frac{1}{2}$ часов – мероприятия текущего контроля успеваемости<sup>2</sup>;

**0 часов – мероприятия промежуточной аттестации<sup>4</sup> (зачёт),** 

**73 часа составляет самостоятельная работа обучающегося**.

<sup>1</sup> Перечень видов учебных занятий уточняется в соответствии с учебным планом.

<sup>2</sup> В скобках необходимо сделать уточнение, если мероприятия текущего контроля успеваемости и (или) промежуточной аттестации (например, зачет, дифференцированный зачет) проводятся в рамках занятий семинарского типа, групповых или индивидуальных консультаций.

<span id="page-5-0"></span>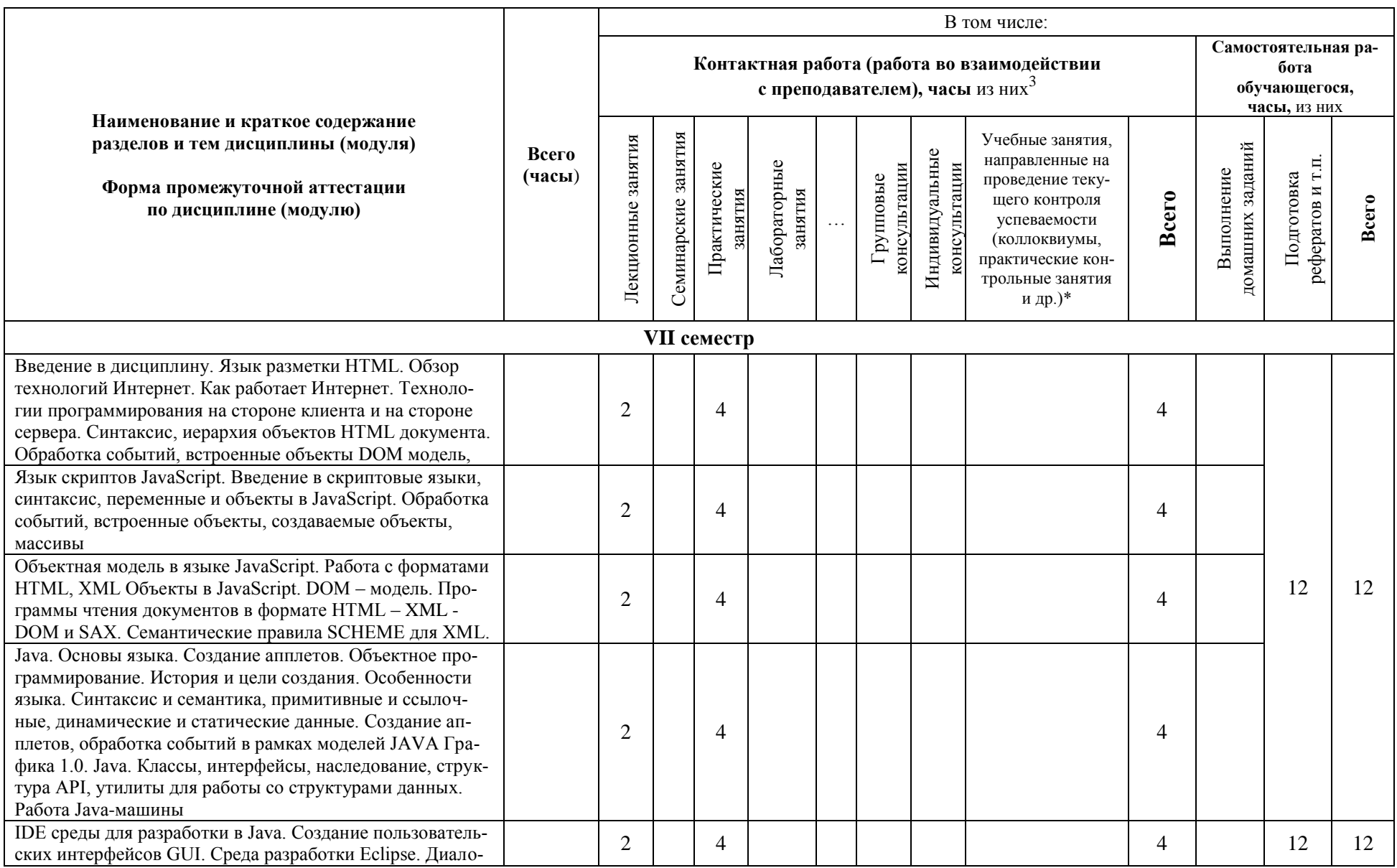

6 Содержание дисциплины (модуля), структурированное по темам (разделам) с указанием отведенного на них количества академических или астрономических часов и виды учебных занятий

<sup>&</sup>lt;sup>3</sup> Перечень видов учебных занятий уточняется в соответствии с учебным планом.

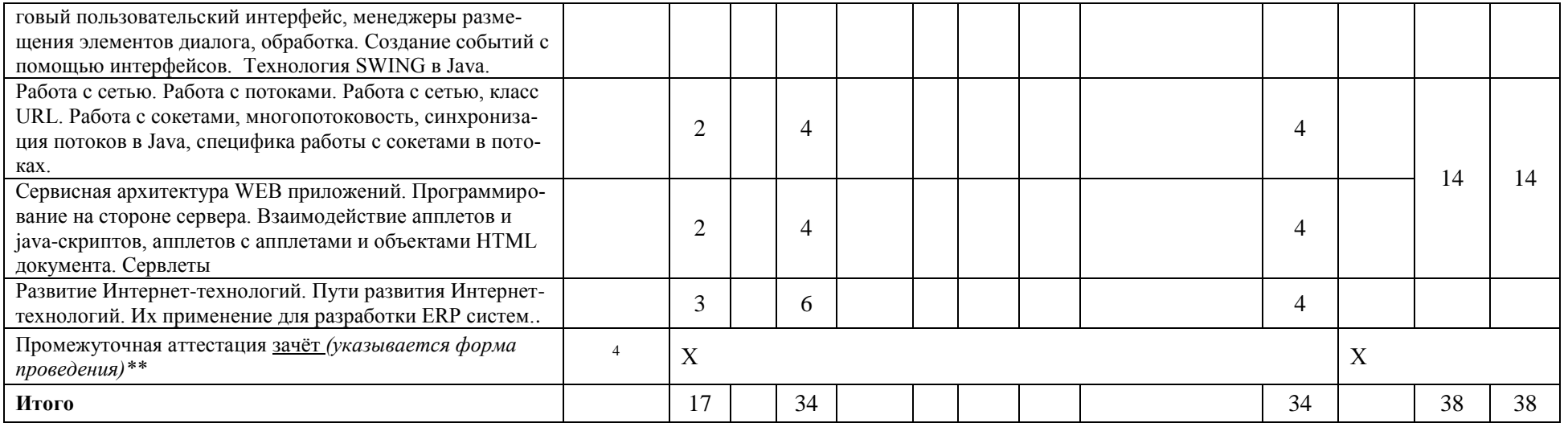

*\*Текущий контроль успеваемости может быть реализован в рамках занятий семинарского типа, групповых или индивидуальных консультаций.*

*\*\* Промежуточная аттестация может проходить как в традиционных форма (зачет, экзамен), так и в иных формах: балльно-рейтинговая система, защита портфолио, комплексный экзамен, включающий выполнение практических заданий (возможно наряду с традиционными ответами на вопросы по программе дисциплины (модуля)).*

 $\overline{a}$ 

<sup>4</sup> Часы на промежуточную аттестацию (зачет, дифференцированный зачет, экзамен и др.) указываются в случае выделения их в учебном плане.

### <span id="page-7-0"></span>7 Перечень учебно-методического обеспечения для самостоятельной работы обучающихся по дисциплине (модулю) и методические указания для обучающихся по освоению лиспиплины (молулю)

### Метолические указания к практическим занятиям

Решение практических задач разделяется по темам, определённым в таблице раздела 6.

1. Разработать HTML документ с использованием таблиц, списков, кнопок и других

примитивов языка.

- 2. Разработать HTML документ с использованием таблиц стилей CSS.
- 3. Разработать HTML документ с использованием вставок на языке JavaScript
- 4. Разработать HTML документ с использованием активных элементов и обработкой событий на языке JavaScript
- 5. Разработать документ с использованием XML.
- 6. Разработать калькулятор средствами JavaScript.
- 7. Разработать календарь средствами JavaScript
- 8. Разработать приложение с взаимолействием апплета скриптов и элементов HTML.
- 9. Разработать приложение на Java в среде разработки Eclipse.
- 10. Разработать диалогового пользовательского интерфейса, менеджеры размещения элементов диалога, обработка событий. Технология SWT. Апплеты.
- 11. Спроектировать апплет Icons.
- 12. Спроектировать апплет Threads.
- 13. Разработать приложение с использованием технологии SWING в Java.
- 14. Спроектировать сетевой апплет, взаимодействующий с сервером.
- 15. Разработать два взаимодействующих апплетов.

Методическое обеспечение инновационных форм учебных занятий Использовать программы из Интернет.

### Методические указания для самостоятельной работы обучающихся

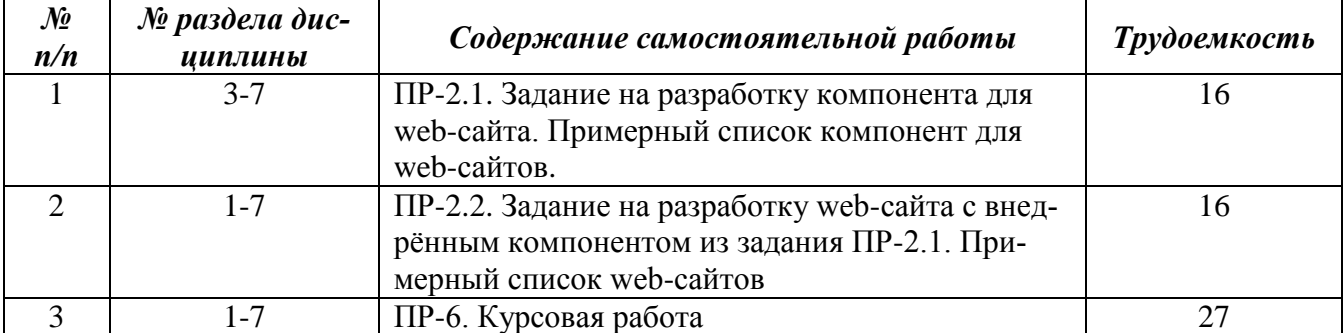

# <span id="page-8-0"></span>**8 Применяемые образовательные технологии для различных видов учебных занятий и для контроля освоения обучающимися запланированных результатов обучения**

*Перечень обязательных видов учебной работы студента:*

- *посещение лекционных занятий;*
- *ответы на теоретические вопросы на практических занятиях;*
- *решение практических задач и заданий на практических занятиях;*
- *выполнение устных сообщений*
- *выполнение самостоятельных работ по заданиям преподавателя*

#### <span id="page-8-1"></span>**9 Фонд оценочных средств для промежуточной аттестации по дисциплине (модулю)**

При балльно-рейтинговой системе все знания, умения и навыки, приобретаемые студентами в результате изучения дисциплины, оцениваются в баллах.

Оценка качества работы в рейтинговой системе является накопительной и используется для оценивания системной работы студентов в течение всего периода обучения.

### **7 семестр**

По итогам работы в семестре студент может получить максимально **70** баллов. Итоговой формой контроля в 7 семестре является экзамен. На экзамене студент может набрать максимально **30** баллов. В течение семестра студент может заработать баллы за следующие виды работ:

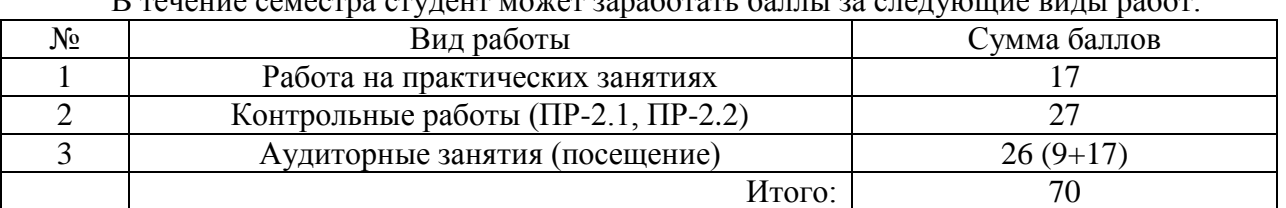

Если к моменту окончания семестра студент набирает от **51** до **70** баллов, то он получает допуск к экзамену.

Если студент к моменту окончания семестра набирает от **61** до **70** баллов, то он может получить автоматическую оценку «удовлетворительно». При желании повысить свою оценку, студент имеет право отказаться от автоматической оценки и сдать экзамен.

Если студент не набрал минимального числа баллов (**51** балл), то он не получает допуск к экзамену.

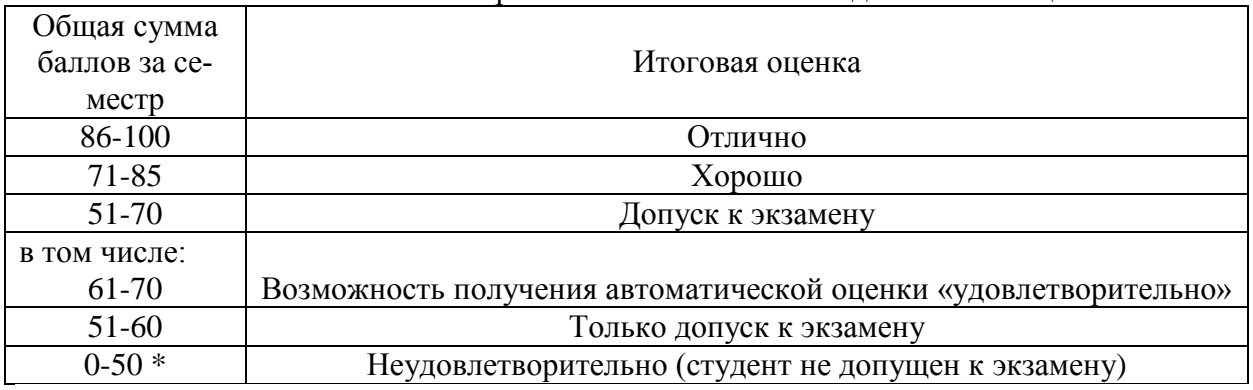

Соответствие рейтинговых баллов и академических оценок

Текущий контроль успеваемости осуществляется при сдаче/защите студентом курсового задания.

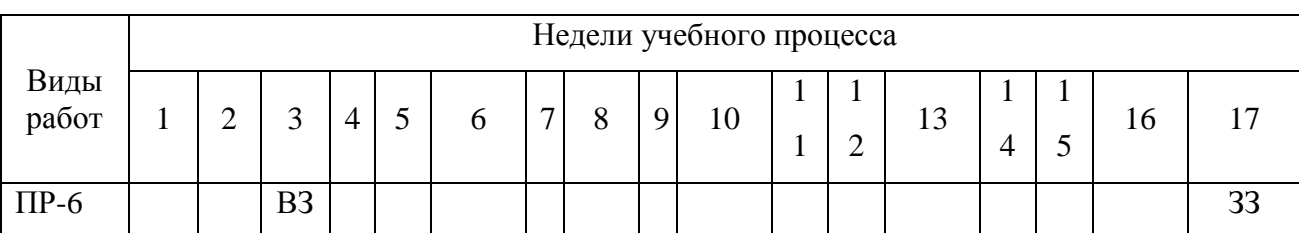

# График выполнения самостоятельных работ студентами в 7 семестре

ВЗ – выдача задания

ЗЗ – защита задания

Компетенция ПК-2 - способность разрабатывать компоненты аппаратно-программных комплексов и баз данных, используя современные

# инструментальные средства и технологии программирования.<sup>5</sup>

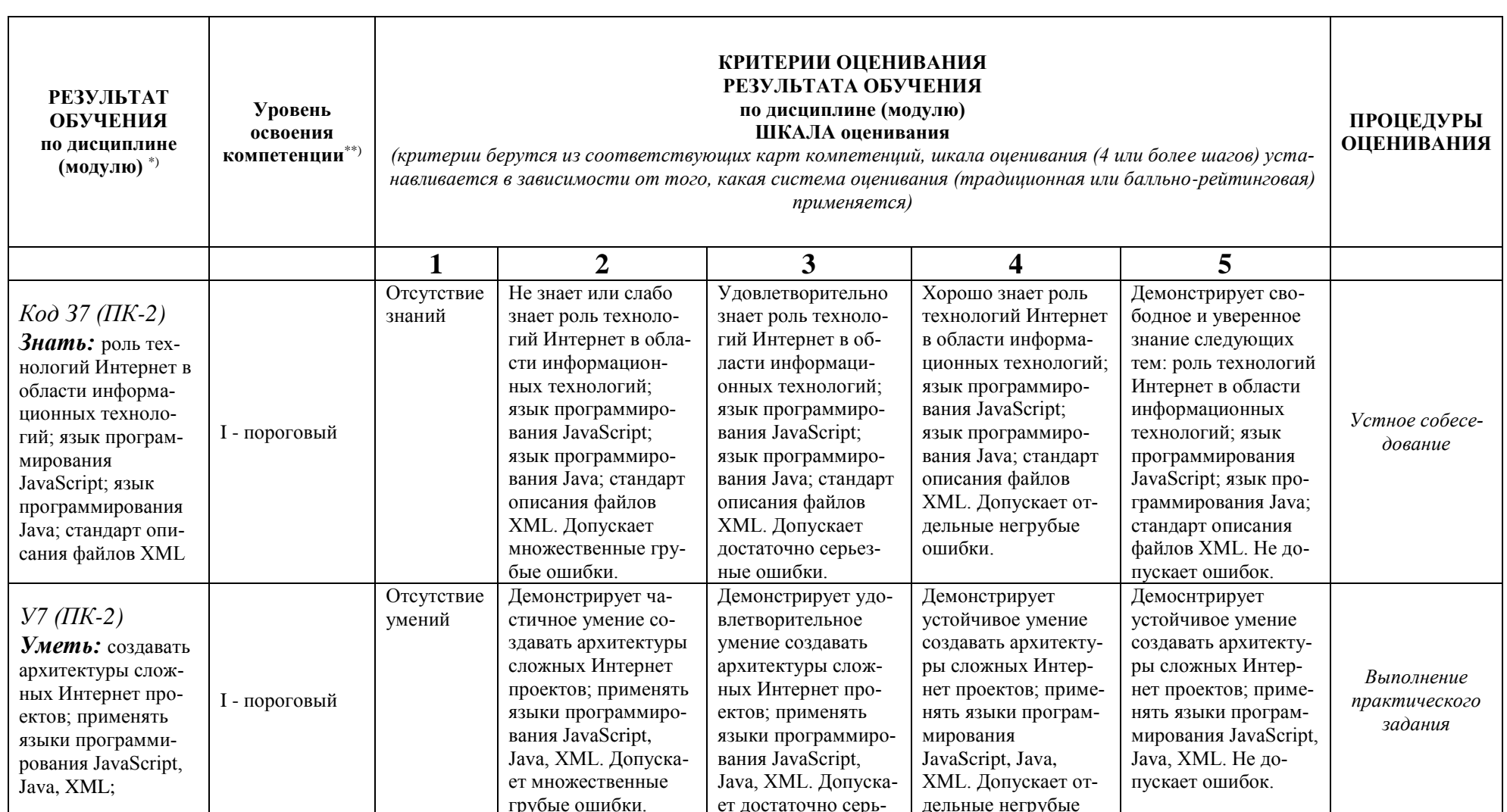

код и формулировка компетенции

<sup>&</sup>lt;sup>5</sup> Данная таблица заполняется по каждой компетенции, формирование которой предусмотрено рабочей программой дисциплины (модуля), отдельно.

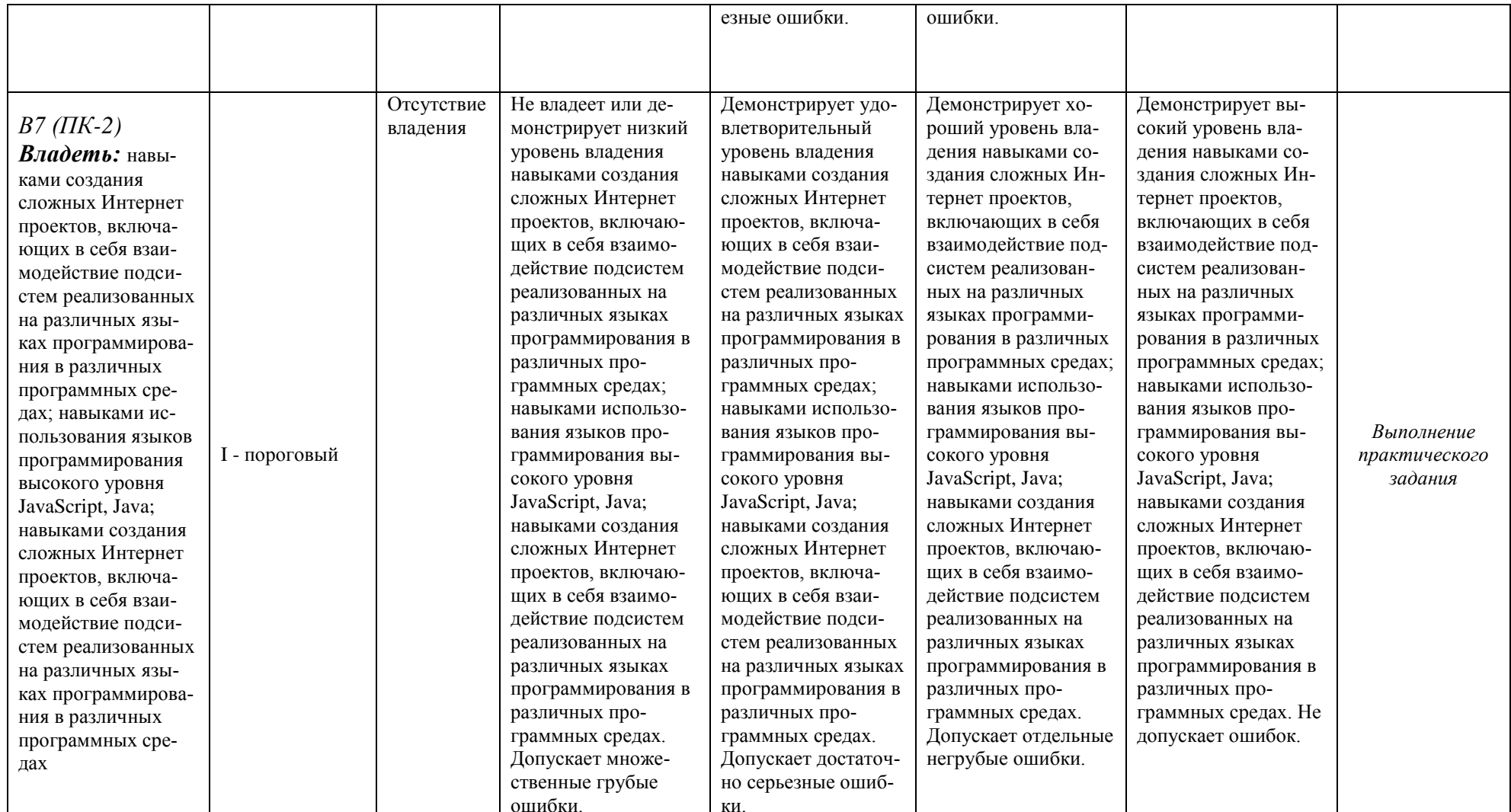

### **Список вопросов к экзамену**

- 1. Интернет и интранет, архитектура и общие принципы организации.
- 2. Программирование для интернет на стороне клиента и на стороне сервера.
- 3. Запуск JavaScript. Размещение кода JavaScript в коде HTML.
- 4. Переменные и преобразование типов в JavaScript. Область действия переменных. Строки. Функции eval(), parseInt(), parseFloat().
- 5. Встроенные модальные диалоги в JavaScript: alert, prompt.
- 6. Основные языковые конструкции JavaScript. Выражения и операторы.
- 7. Операторы ветвления в JavaScript (if-else, switch).
- 8. Операторы циклов в JavaScript (while, do-while, for, break, continue).
- 9. События и их обработка в JavaScript. Типы событий.
- 10. Иерархия объектов в JavaScript. (window, document, forms, images, links, elements)
- 11. Строка состояния и таймеры в JavaScript.
- 12. Функции в JavaScript.
- 13. Предопределенные объекты в JavaScript. Объект Array. Объект Image.
- 14. Предопределенные объекты в JavaScript. Объект Date.
- 15. Предопределенные объекты в JavaScript. Объект Math.
- 16. Предопределенные объекты в JavaScript. Объект String.
- 17. Объекты в JavaScript. Ключевое слово this. Создание объектов. Оператор new.
- 18. Операторы в Java (if-else, while, do-while, for, break, continue, switch, return)
- 19. Что такое cookie. Использование cookie в JavaScript.
- 20. Что такое XML, Области применения XML. Правила создания XML и его синтаксис.
- 21. Что такое DTD . Правила и синтаксис DTD.
- 22. Что такое XML парсеры. Типы парсеров. Два основных подхода к разбору XML с помощью парсеров. (SAX, DOM).

### **Варианты контрольных работ (ПР-2.1)**

Задание на разработку компонента для web-сайта. Примерный список компонент для web-сайтов:

- 1. Разработать компонент «Специализированный калькулятор для расчёта налогов».
- 2. Разработать компонент «Ежедневник» на языке JavaScript.
- 3. Разработать компонент «Часы» для встраивания в web-сайт.
- 4. Разработать компонент «Информационная панель с настройкой пользователем».
- 5. Спроектировать апплет Threads.
- 6. Спроектировать апплет Icons.
- 7. Разработать апплеты, взаимодействующие с объектами HTML документа и апплеты с апплетами.
- 8. Разработать два взаимодействующих апплета.
- 9. Разработать апплеты, взаимодействующие с объектами HTML документа.
- 10. Предметный калькулятор, встраиваемый на Web-сайт. Расчёт пенсии.
- 11. Предметный калькулятор, встраиваемый на Web-сайт. Расчёты для бухгалтерии.
- 12. Предметный калькулятор, встраиваемый на Web-сайт. Расчёты для службы продаж предприятия.
- 13. Специализированный ежедневник с поддержкой исторической информации.
- 14. Специализированный ежедневник с поддержкой уведомлений.
- 15. Разработать приложение с взаимодействием апплета скриптов и элементов HTML
- 16. Разработать документ с использованием XML.
- 17. Разработать компонент «Календарь событий» на языке JavaScript.
- 18. Разработать компонент «Погода с сайта Фобос».
- 19. Разработать компонент «Главная книга» на языке JavaScript.
- 20. Разработать компонент «Информационная панель со специализацией» на языке JavaScript.

### **Варианты контрольных работ (ПР-2.2)**

Задание на разработку web-сайта с внедрённым компонентом из задания ПР-2.1. Примерный список web-сайтов:

- 1. Интернет-магазин с доставкой по регионам.
- 2. Интернет-магазин с оптовой торговой сетью.
- 3. Интернет-магазин с возможностью ведения исторической информации по покупкам.
- 4. Интернет-магазин с регистрацией пользователей.
- 5. Web-сайт по интересам (по выбору).
- 6. Web-сайт галерея по различным тематикам.
- 7. Web-сайт для учебного учреждения.
- 8. Web- сайт для учителя по (выбранному предмету).
- 9. Сайт с регистрацией пользователей и возможностью аудита операций.
- 10. Сайт для малого предприятия (тематику предприятия можно задать самим).
- 11. Сайт для рыбаков.
- 12. Сайт для охотников.
- 13. Сайт футбольного клуба.
- 14. Сайт баскетбольного клуба.
- 15. Сайт спортивного (выбрать вид спорта) клуба.

### **10 Ресурсное обеспечение**

<span id="page-13-0"></span>*Основные требования данного раздела программы дисциплины (модуля) определяются требованиями раздела VII ФГОС ВО по соответствующему направлению подготовки (специальности) и примерной основной профессиональной образовательной программой.*

# **Перечень основной и дополнительной учебной литературы**

### *Основная учебная литература*

- 1. Гуриков С.Р. Интернет-технологии / С. Р. Гуриков. М. : ФОРУМ: ИНФРА-М, 2015. 184с. : ил. - ISBN 978-5-00091-001-6.
- 2. Гуриков С. Р. Интернет-технологии: Учебное пособие [Электронный ресурс] / С.Р. Гуриков. - М.: Форум: НИЦ ИНФРА-М, 2015. - 184 с.: 70x100 1/16. - (Высшее образование: Бакалавриат). (обложка) ISBN 978-5-00091-001-6. // ЭБС "Znanium.com". - URL: http://znanium.com/bookread2.php?book=488074 (дата обращения:15.06.2017). - Режим доступа: ограниченный по логину и паролю
- 3. Робсон Э. Изучаем HTML, XHTML и CSS / Э. Робсон, Э. Фримен. 2-е изд. СПб. : Питер, 2015. - 720с. : ил. - (Серия "Head First O Reilly"). - ISBN 978-5-496-00653-8.

4. Фримен Э. Изучаем программирование на JavaScript / Э. Фримен, Э. Робсон. - СПб. : Питер, 2016. - 640с. : ил. - (Серия ""Head First O Reilly""). - ISBN 978-5-496-01257-7.

### *Дополнительная учебная литература*

- 1. Васильев В.В. Практикум по Web-технологиям / В. В. Васильев, Н. В. Сорокалетова, Л. В. Хливненко. - М. : ФОРУМ, 2015. - 416с. : ил. - ISBN 978-5-911134-339-2
- 2. Прохоренок, Н. HTML, JavaScript, PHP и MySQL. Джентельменский набор Web-мастера / Н. Прохоренок. – 3-е изд. – СПб.: БХВ-Петербург, 2012. – 912 с: ил. + Видеокурс (на CD-ROM). 978-5-9775-0540-6
- 3. Сухов, С.А. Выполнение курсовой работы по дисциплине "WEB-разработка и программирование" : методическое пособие / С. А. Сухов, Т. Н. Кульман. – М. : Прометей, 2014. - 29с. : ил. - ISBN 978-5-7042-2530-0.
- 4. Эспозито Д. Разработка приложений для Windows 8 на HTML5 и JavaScript / Д. Эспозито, Ф. Эспозито. - СПб. : Питер, 2014. - 384с. : ил. - (Серия "Библиотека программиста"). - ISBN 978-5-496-00794-8

### *Периодические издания*

- 1. Информационные технологии и вычислительные системы / Учредитель Федеральное государственное учреждение "Федеральный исследовательский центр "Информатика и управление" РАН"; гл. ред. С.В. Емельянов, - М.: Федеральное государственное учреждение "Федеральный исследовательский центр "Информатика и управление" РАН". Год основания 1995 г. Полные электронные версии статей журнала доступны на сайте научной электронной библиотеки «eLIBRARY.RU»: <https://elibrary.ru/contents.asp?titleid=8746>
- 2. Информация и безопасность / учредители: ФГБОУ Воронежский государственный технический университет; гл. ред. А.Г. Остапенко. – Воронеж.: Воронежский [государственный технический университет.](http://elibrary.ru/publisher_about.asp?pubsid=1214) Журнал основан в 1998 году. Полные электронные версии статей журнала доступны на сайте научной электронной библиотеки «eLIBRARY.RU»:<http://elibrary.ru/contents.asp?titleid=8748>
- 3. Открытые системы СУБД / учредитель и издатель: ООО «Издательство «Открытые системы»; гл. ред. Д. Волков. – М.: Издательство «Открытые системы». Журнал основан в 1999 году. Сайт журнала <http://www.osp.ru/os/> Полные электронные версии статей журнала доступны на сайте научной электронной библиотеки «eLIBRARY.RU»: <https://elibrary.ru/contents.asp?titleid=9826>
- 4. Программные продукты и системы / учредители: МНИИПУ (г.Москва), гл.редакция международного журнала «Проблемы теории и практики управления» (г. Москва), ЗАО НИИ «Центрпрограммсистем» (г. Тверь); гл. ред. С.В. Емельянов. – Тверь.: НИИ «Центрпрограммсистем». Журнал основан в 1995 году. Сайт журнала [www.swsys.ru](http://www.swsys.ru/)
- 5. [Российские нанотехнологии:](https://dlib.eastview.com/browse/publication/9905/udb/12) научный журнал / Учредитель: Федеральное агентство по науке и инновациям РФ – М.: [Общество с ограниченной ответственностью Парк-медиа](https://elibrary.ru/publisher_about.asp?pubsid=1814) гл. ред. М.В.Алфимов – Журнал основан в 2006 году. – Полные электронные версии статей журнала представлены в БД периодических изданий «East View»: https://dlib.eastview.com/browse/publication/9905/udb/12
- 6. Системный администратор / учредитель и издатель: [Общество с ограниченной ответ](https://elibrary.ru/publisher_about.asp?pubsid=21152)[ственностью "Издательский дом "Положевец и партнеры"](https://elibrary.ru/publisher_about.asp?pubsid=21152) гл. ред. Г. Положевец. – М.: [Общество с ограниченной ответственностью "Издательский дом "Положевец и партнеры"](https://elibrary.ru/publisher_about.asp?pubsid=21152) Журнал основан в 2002 году. Полные электронные версии статей журнала доступны на сайте научной электронной библиотеки «eLIBRARY.RU»: https://elibrary.ru/title\_about.asp?id=9973
	- **Перечень ресурсов информационно-телекоммуникационной сети «Интернет»**

### *Электронно-библиотечные системы и базы данных*

- 1. ЭБС «Znanium.com»:<http://znanium.com/>
- 2. ЭБС «Лань»:<http://e.lanbook.com/>
- 3. [ЭБС «Консультант студента»:](http://www.uni-protvino.ru/biblioteka/elektronno-bibliotechnye-sistemy.html?id=348)<http://www.studentlibrary.ru/>
- 4. [Национальная электронная библиотека \(НЭБ\)](http://www.uni-protvino.ru/biblioteka/elektronno-bibliotechnye-sistemy.html?id=369) : http://нэб.рф/
- 5. Научная электронная библиотека:<http://elibrary.ru/defaultx.asp>
- 6. БД российских научных журналов на Elibrary.ru (РУНЭБ): [http://elibrary.ru/projects/subscription/rus\\_titles\\_open.asp?](http://elibrary.ru/projects/subscription/rus_titles_open.asp)

### *Профессиональные ресурсы сети* **«***Интернет***»**

- 1. Федеральная информационная система «Единое окно доступа к информационным ресурсам»: [http://window.edu.ru/.](http://window.edu.ru/)
- 2. Проект Инициативного Народного Фронта Образования ИНФО-проект. Школа программирования Coding Craft [http://codingcraft.ru/.](http://codingcraft.ru/)
- 3. Портал Life-prog [http://life-prog.ru/.](http://life-prog.ru/)
- 4. OpenNet [www.opennet.ru.](http://www.opennet.ru/)
- 5. Алгоритмы, методы, программы [algolist.manual.ru.](http://algolist.manual.ru/)
- 6. Cервер лаборатории Касперского (информация о компьютерных вирусах) и [www.avp.ru.](http://www.avp.ru/)
- 7. Сервер министерства высшего образования [www.informika.ru.](http://www.informika.ru/)

#### *Научные поисковые системы»*

- 1. [ArXiv.org](http://arxiv.org/) научно-поисковая система, специализируется в областях: компьютерных наук, астрофизики, физики, математики, квантовой биологии.<http://arxiv.org/>
- 2. [Google Scholar](http://scholar.google.com/)  поисковая система по научной литературе. Включает статьи крупных научных издательств, архивы препринтов, публикации на сайтах университетов, научных обществ и других научных организаций.<https://scholar.google.ru/>
- 3. [WorldWideScience.org](http://worldwidescience.org/) глобальная научная поисковая система, которая осуществляет поиск информации по национальным и международным научным базам данных и порталам.<http://worldwidescience.org/>
- 4. [SciGuide](http://www.prometeus.nsc.ru/sciguide/page0601.ssi) навигатор по зарубежным научным электронным ресурсам открытого доступа. <http://www.prometeus.nsc.ru/sciguide/page0601.ssi>
	- **Перечень информационных технологий, используемых при осуществлении образовательного процесса, включая программное обеспечение, информационные справочные системы**

Проведение лекционных занятий предполагает использование комплектов слайдов и программных презентаций по рассматриваемым темам.

Проведение практических занятий по дисциплине предполагается использование специализированных аудиторий, оснащенных персональными компьютерами, объединенными в локальную сеть и имеющих доступ к ресурсам глобальной сети Интернет.

Для выполнения заданий самостоятельной подготовки обучающиеся обеспечиваются литературой, а также в определённом порядке могут получать доступ к информационным ресурсам Интернета.

Дисциплина обеспечена необходимым программным обеспечением, которое находится в свободном доступе (программы NetBeans 8, свободная лицензия, код доступа не требуется).

### **Описание материально-технической базы**

<span id="page-15-0"></span>Компьютерный класс (15 ПК): ул. Северный проезд, д.9, к. 303 (собственность)

### **11 Язык преподавания**

Русский